## Tastenkombinationen (KTV)

## [Hauptseite](https://onlinehilfen.ra-micro.de/index.php/Hauptseite) > [Schriftverkehr](https://onlinehilfen.ra-micro.de/index.php/Kategorie:Schriftverkehr) > [KTV](https://onlinehilfen.ra-micro.de/index.php/KTV) > [Tastenkombinationen \(KTV\)](https://onlinehilfen.ra-micro.de)

## Allgemeines

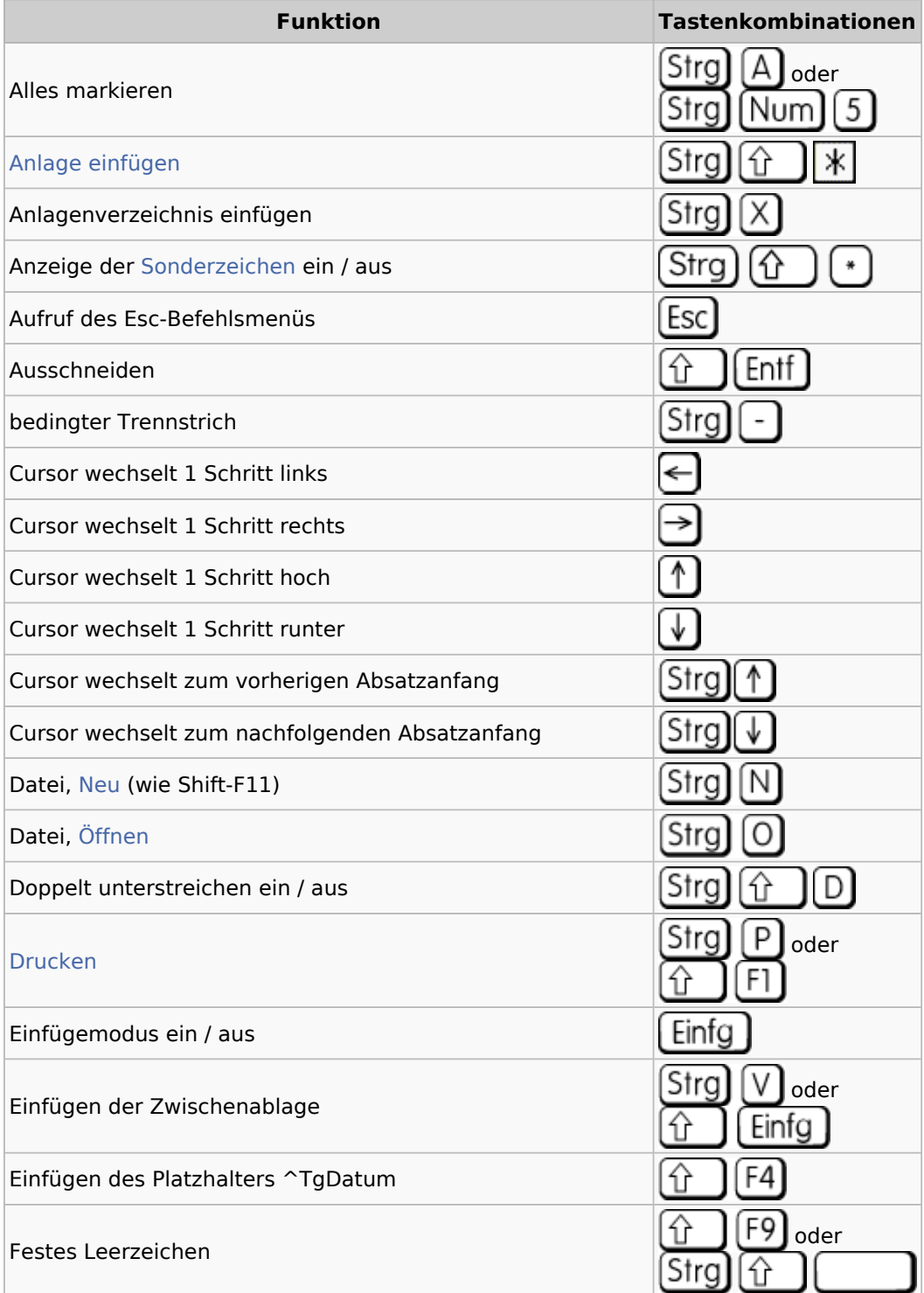

## **RA-MICRO**

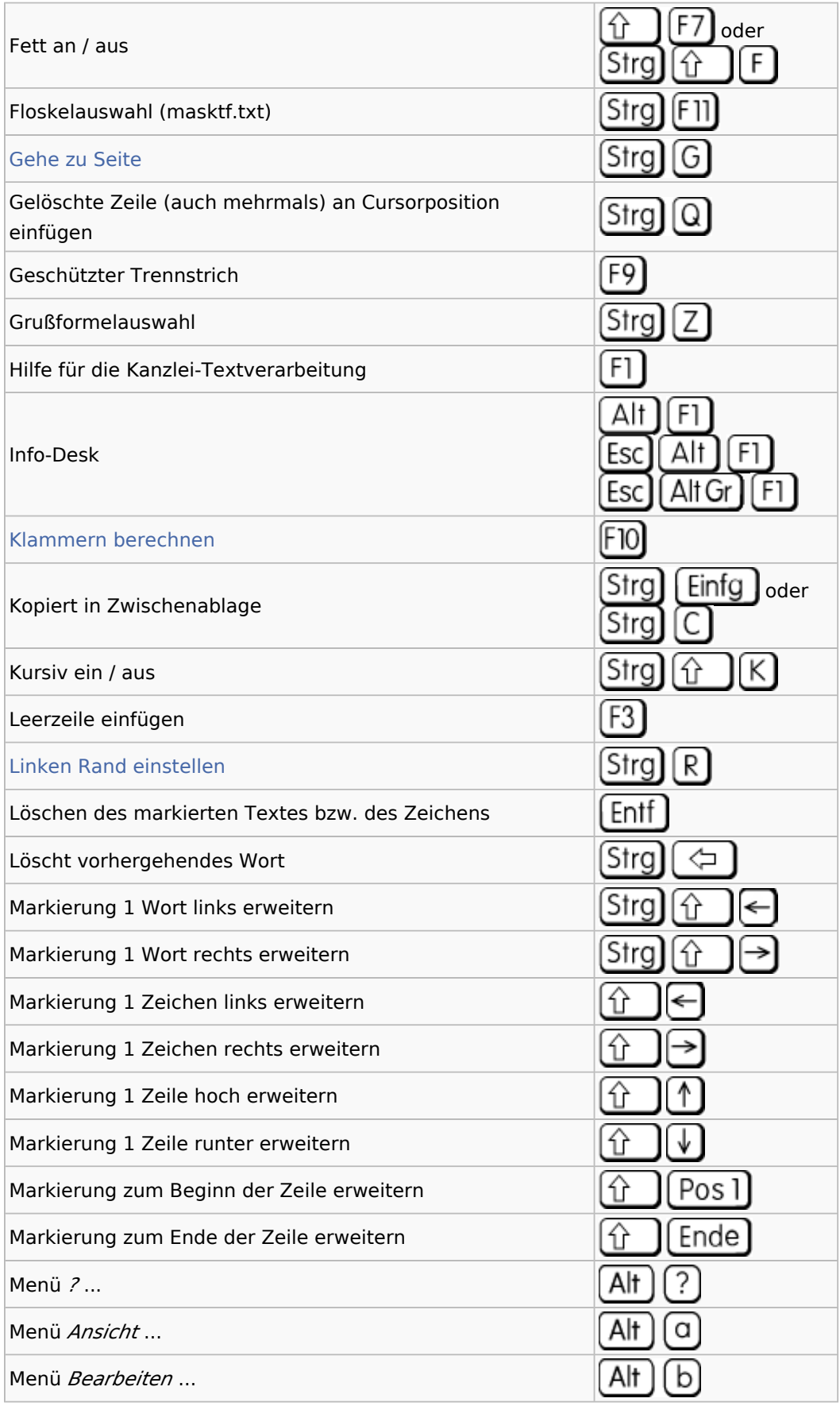

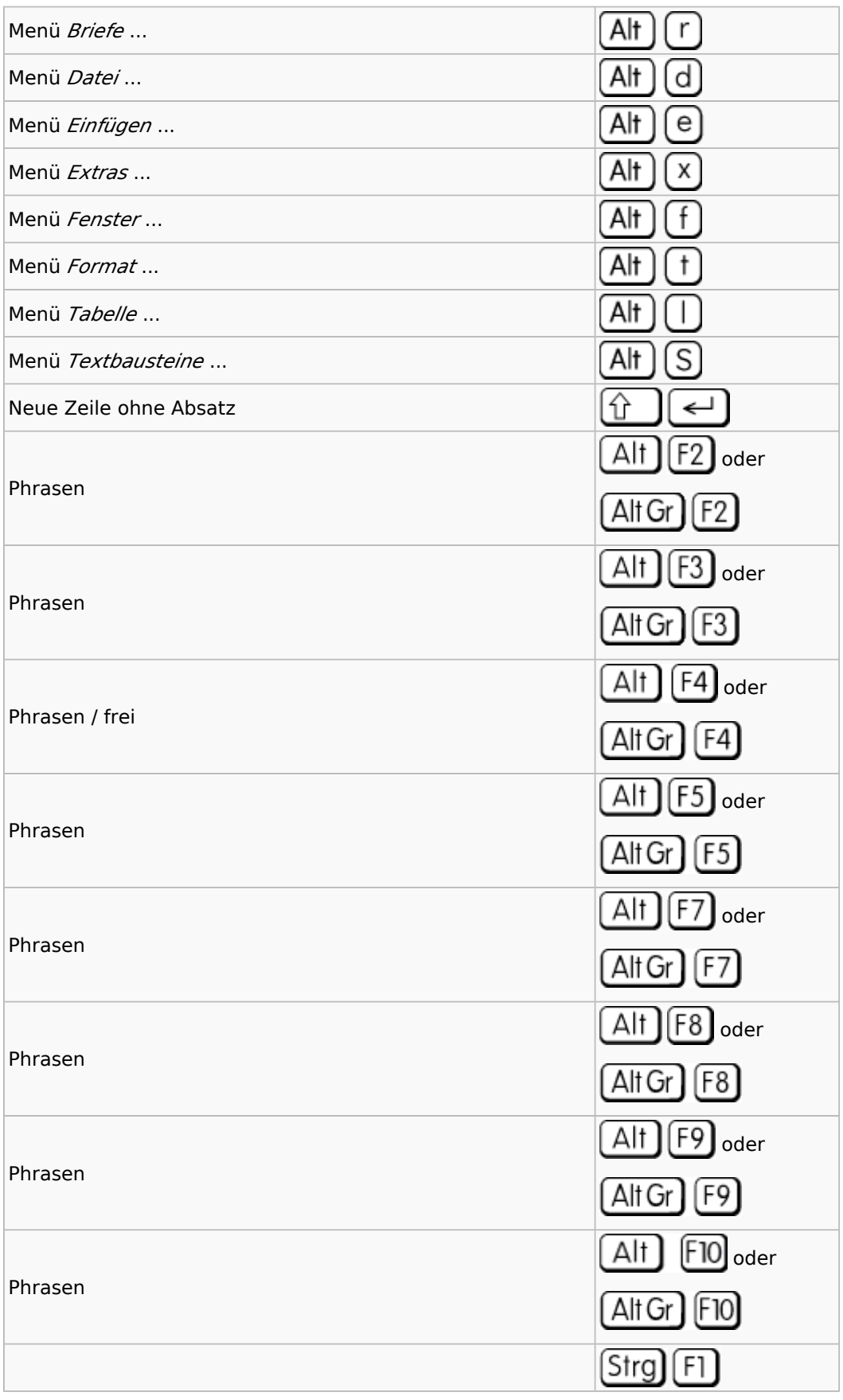

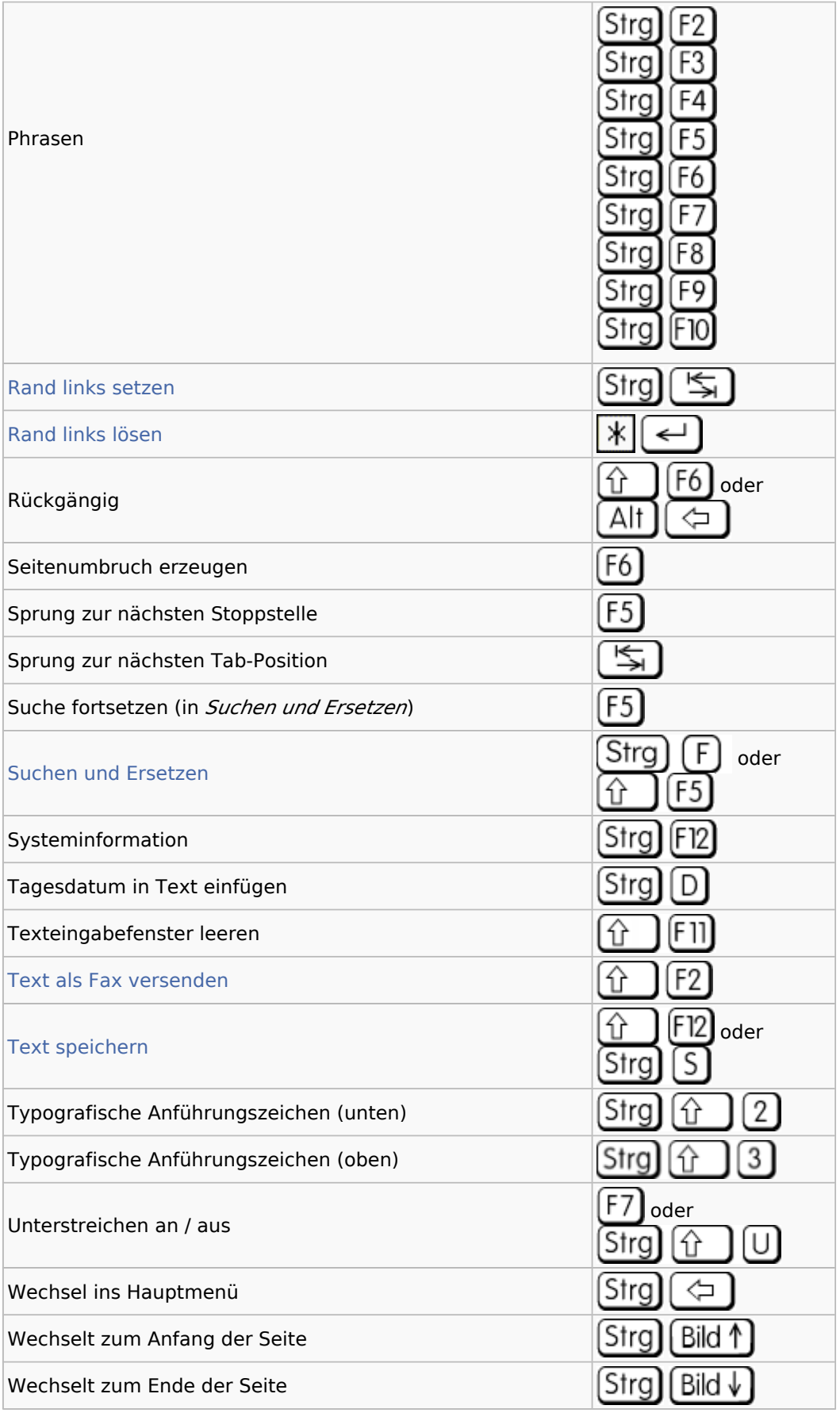

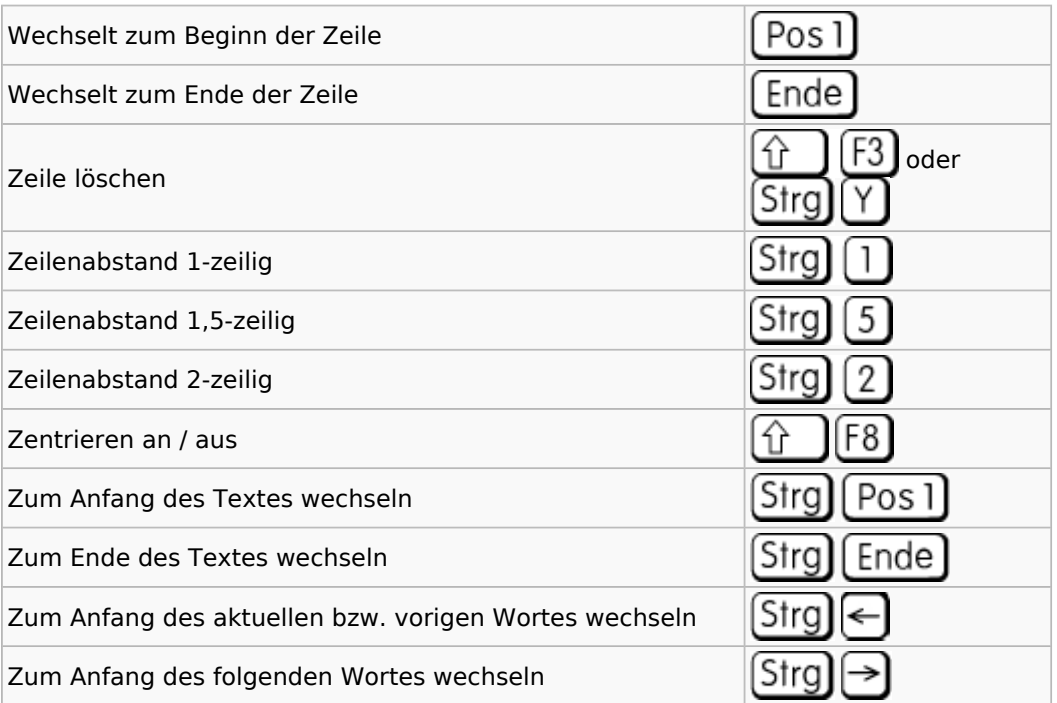